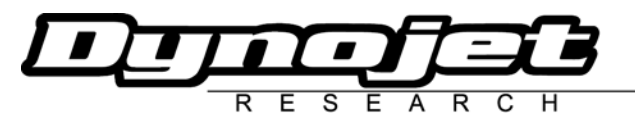

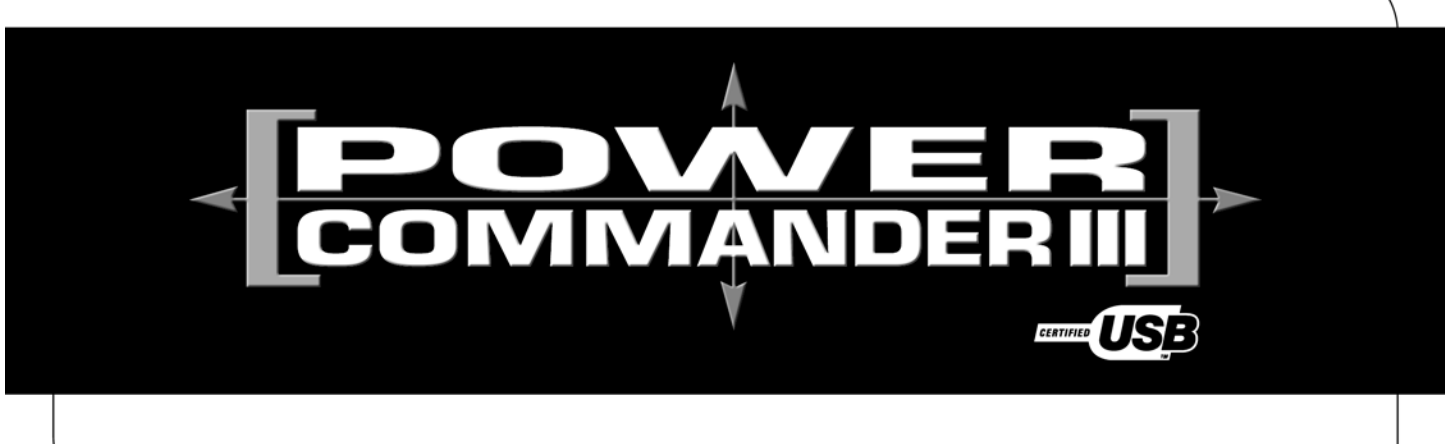

## **2004 Yamaha Majesty 400**

**Instrucciones de montaje**

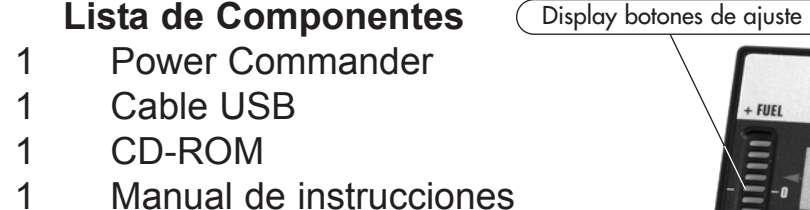

- 1 Adaptador de corriente
- 2 Adhesivos Power Commander
- 2 Adhesivos Dynojet
- 1 Cinta Velcro®
- 1 Gamuza con alcohol

## **Importante: el contacto debe estar siempre apagado antes de iniciar la instalación.**

Consiga el software y los mapas actualizados del Power Commander descargándolos de nuestra web: **www.powercommander.com**

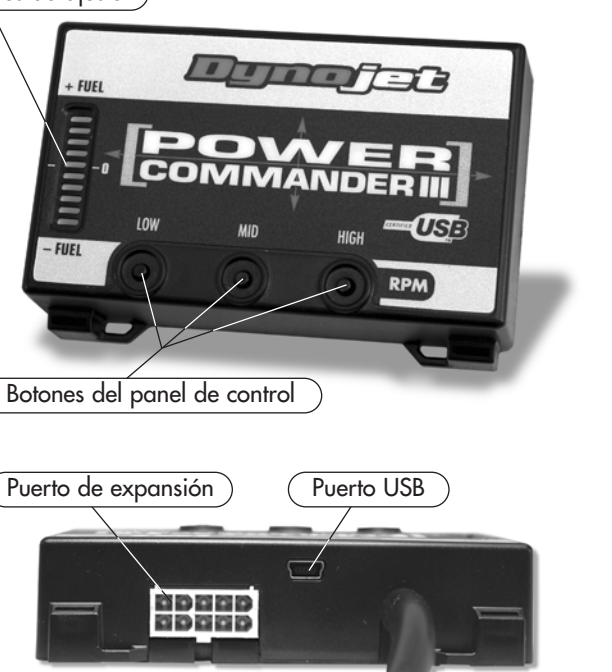

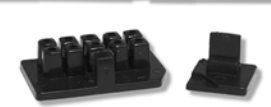

## **POR FAVOR, LEA ATENTAMENTE TODAS LAS INSTRUCCIONES ANTES DE INICIAR LA INSTALACIÓN**

Dynojet Research 2191 Mendenhall Drive North Las Vegas, NV 89081 (800) 992-4993 www.powercommander.com

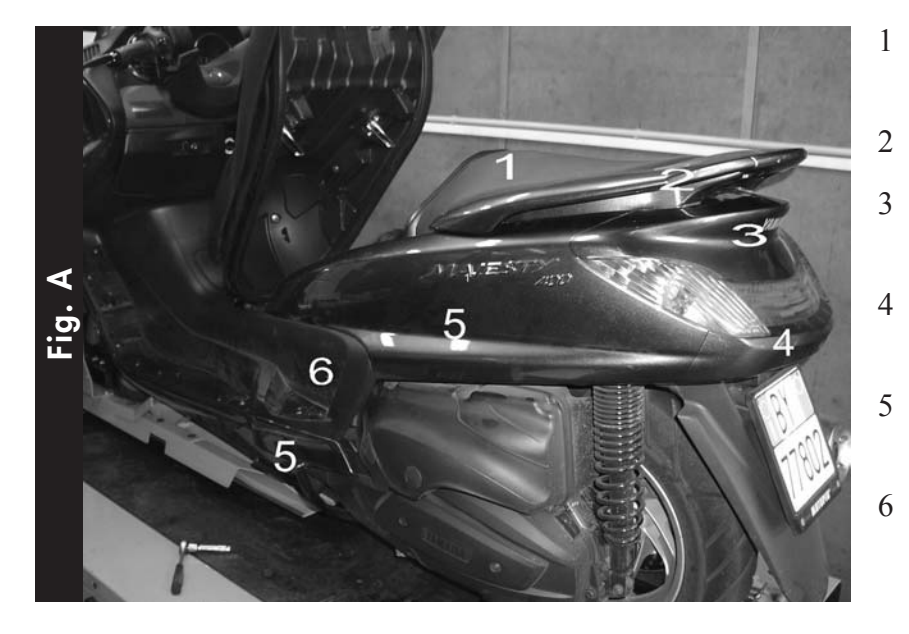

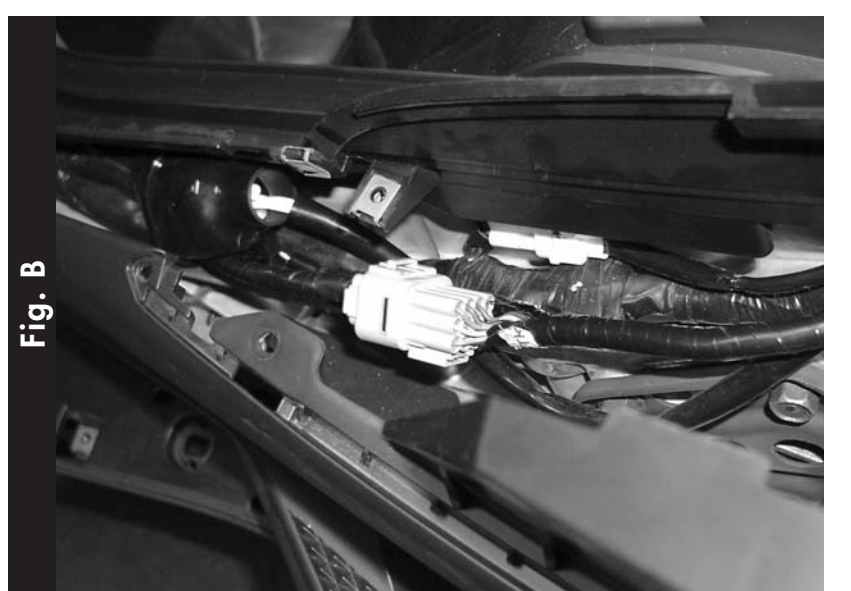

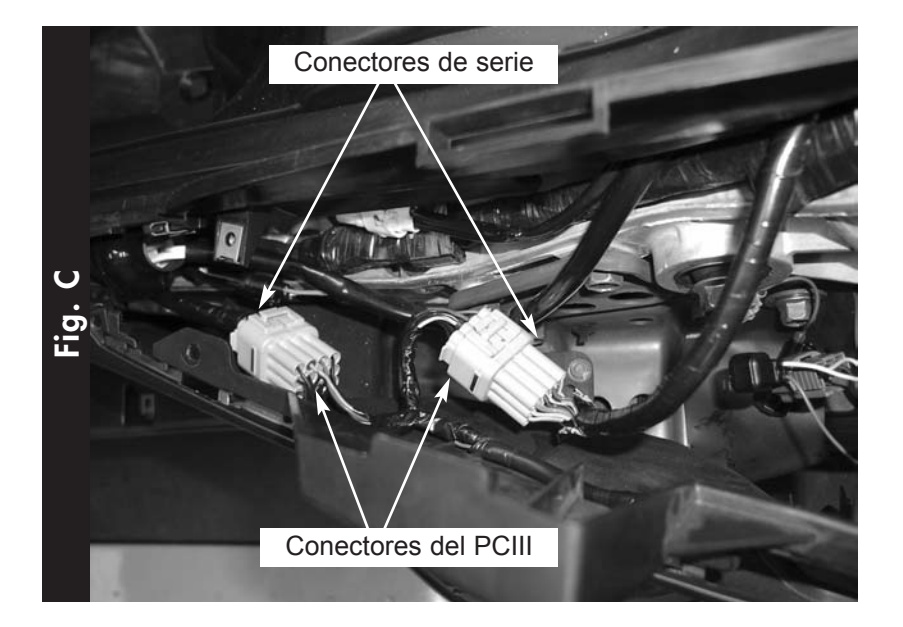

- 1 Desmontar el asiento del pasajero (Fig. A1).
- 2 Desmontar el asidero (Fig. A2).
- 3 Desmontar la cubierta que está encima del faro trasero (Fig. A3).
- 4 Desmontar la cubierta debajo del faro trasero (Fig. A4).
- 5 Desmontar las cubiertas superior e inferior del lateral izquierdo (Fig. A5).
- 6 Separar la cubierta negra central del lateral izquierdo de la parte posterior.
- 7 Localizar los conectores grises (Fig. B), desconectarlos y conectar los conectores del Power Commander en línea con los del mazo de cables de serie (Fig. C).
- 8 Hacer pasar el mazo de cables del PCIII a lo largo del chasis, hacia la parte trasera del scooter.
- 9 Conectar el cable de toma de tierra del PC al borne negativo de la batería.
- 10 Colocar el PC sobre la batería, sujetándolo con la cinta de velcro que se incluye.